**印花税在申报系统怎么交---股识吧**

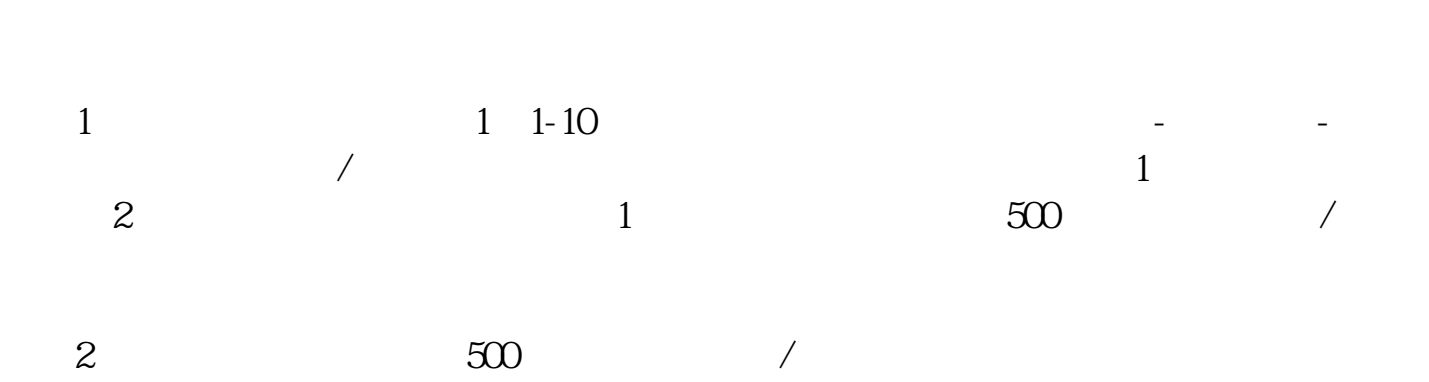

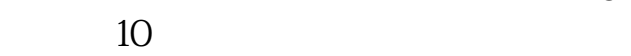

 $\overline{5}$ 

乘税率.请与你的专管员联系,知道你所在地的缴费征收比例。

 $\frac{1}{2}$ 

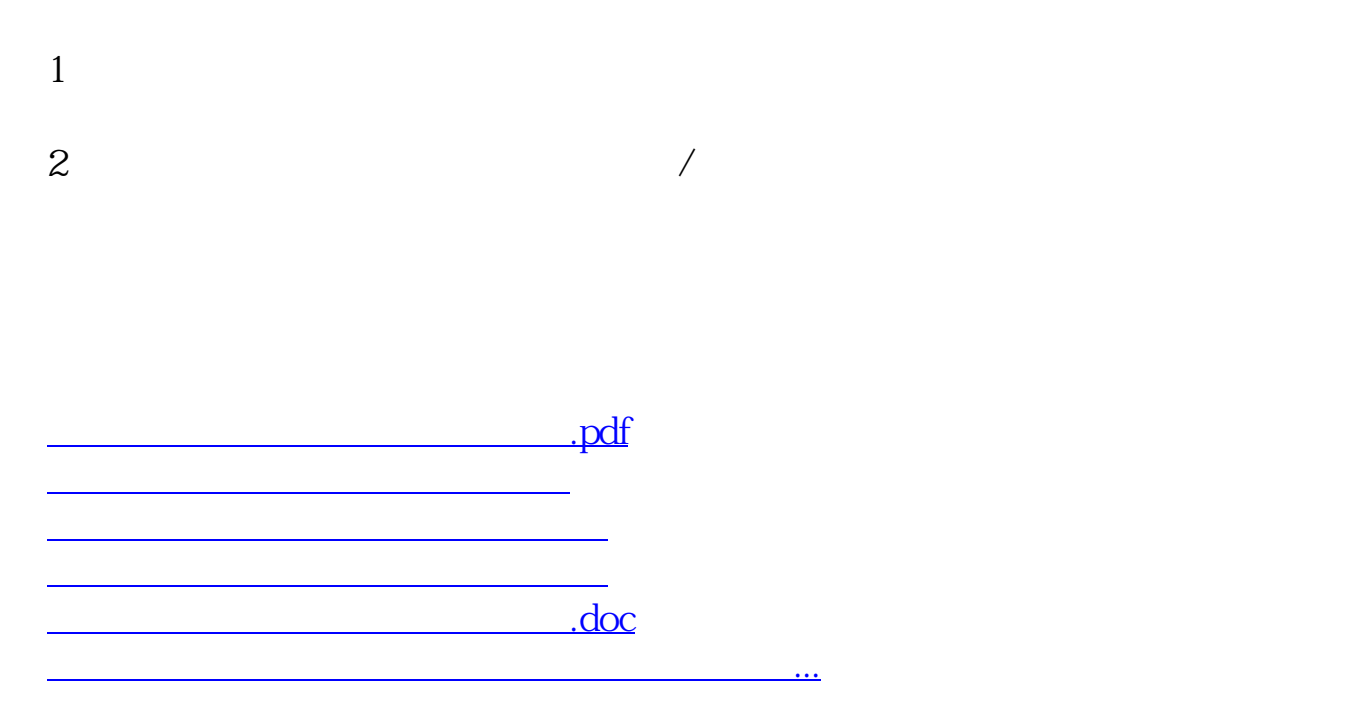

<https://www.gupiaozhishiba.com/subject/35253984.html>